# Composable Multi-Threading and Multi-Processing for Numeric Libraries

Anton Malakhov<sup>‡∗</sup>, David Liu<sup>‡</sup>, Anton Gorshkov<sup>‡†</sup>, Terry Wilmarth<sup>‡</sup>

<https://youtu.be/HKjM3peINtw>

✦

**Abstract**—Python is popular among scientific communities that value its simplicity and power, especially as it comes along with numeric libraries such as [\[NumPy\]](#page-6-0), [\[SciPy\]](#page-6-1), [\[Dask\]](#page-6-2), and [\[Numba\]](#page-6-3). As CPU core counts keep increasing, these modules can make use of many cores via multi-threading for efficient multi-core parallelism. However, threads can interfere with each other leading to overhead and inefficiency if used together in a single application on machines with a large number of cores. This performance loss can be prevented if all multi-threaded modules are coordinated. This paper continues the work started in [\[AMala16\]](#page-6-4) by introducing more approaches to coordination for both multithreading and multi-processing cases. In particular, we investigate the use of static settings, limiting the number of simultaneously active [\[OpenMP\]](#page-6-5) parallel regions, and optional parallelism with Intel® Threading Building Blocks (Intel® [\[TBB\]](#page-6-6)). We will show how these approaches help to unlock additional performance for numeric applications on multi-core systems.

**Index Terms**—Multi-threading, Multi-processing, Oversubscription, Parallel Computations, Nested Parallelism, Multi-core, Python, GIL, Dask, Joblib, NumPy, SciPy, TBB, OpenMP

#### **1. Motivation**

A fundamental shift toward parallelism was declared more than 11 years ago [\[HSutter\]](#page-6-7), and today, multi-core processors have become ubiquitous [\[WTichy\]](#page-6-8). However, the adoption of multicore parallelism in the software world has been slow and Python along with its computing ecosystem is not an exception. Python suffers from several issues which make it suboptimal for parallel processing.

In particular, Python's infamous global interpreter lock [\[GIL\]](#page-6-9) makes it challenging to scale an interpreter-dependent code using multiple threads, effectively serializing them. Thus, the practice of using multiple isolated processes is popular and widely utilized in Python since it avoids the issues with the GIL, but it is prone to inefficiency due to memory-related overhead. However, when it comes to numeric computations with libraries like Numpy, most of the time is spent in C extensions with no access to Python data structures. The GIL can be released during such computations, which enables better scaling of compute-intensive applications. Thus, both multi-processing and multi-threading approaches are valuable for Python users and have their own areas of applicability.

*Copyright © 2018 Anton Malakhov et al. This is an open-access article distributed under the terms of the Creative Commons Attribution License, which permits unrestricted use, distribution, and reproduction in any medium, provided the original author and source are credited.*

Scaling parallel programs is challenging. There are two fundamental laws which mathematically describe and predict scalability of a program: Amdahl's Law and Gustafson-Barsis' Law [\[AGlaws\]](#page-6-10). According to Amdahl's Law, speedup is limited by the serial portion of the work, which effectively puts a limit on scalability of parallel processing for a fixed-size job. Python is especially vulnerable to this because it makes the serial part of the same code much slower compared to implementations in other languages due to its deeply dynamic and interpretative nature. In addition, the GIL serializes operations that could be potentially executed in parallel, further adding to the serial portion of a program.

Gustafson-Barsis' law states that if the problem size grows along with the number of parallel processors, while the serial portion grows slowly or remains fixed, speedup increases as processors are added. This law eases the concerns regarding Python as a language for parallel computing when the amount of serial computation in a Python code is fixed, and all the dataprocessing is hidden behind libraries like NumPy and SciPy. However, a larger problem size demands more operational memory to compute, but memory is a limited resource. Even if problem size is nearly unlimited, as it is for "Big Data", it still has to be decomposed into chunks that fit into memory. This limited growth of the problem size on a single node results in the scalability limitations defined by Amdahl's Law anyway. Thus, the best strategy to efficiently load a multi-core system is still to avoid serial regions and synchronization.

# **1.1. Nested Parallelism**

To avoid serial regions, we expose parallelism at all possible levels of an application. For example, we make outermost loops parallel, and explore functional, flow graph, or pipeline types of parallelism on the application level. Python libraries that help to achieve this are Dask, Joblib, and the built-in multiprocessing and concurrent. futures modules. On the innermost level, data-parallelism can be delivered by Python modules like [\[NumPy\]](#page-6-0) and [\[SciPy\]](#page-6-1). These modules can be accelerated with optimized math libraries like Intel® Math Kernel Library (Intel® [\[MKL\]](#page-6-11)), which is multi-threaded internally using OpenMP (with default settings).

When everything is combined together, the situation arises where code from one parallel region calls a function with another parallel region inside. This is called *nested parallelism*.

*<sup>\*</sup> Corresponding author: [Anton.Malakhov@intel.com](mailto:Anton.Malakhov@intel.com)*

*<sup>‡</sup> Intel Corporation*

*<sup>†</sup> These authors contributed equally.*

#### **1.2. Issues of Oversubscription**

The libraries named above do not coordinate the creation or pooling of threads, which may lead to *oversubscription*, a situation in which there are many more active software threads than available hardware resources. For sufficiently big machines with roughly more than 16 cores, oversubscription can lead to sub-optimal execution due to frequent context switches, excessive thread migration, poor cache locality, and load imbalance.

<span id="page-1-1"></span>For example, Intel OpenMP<sup>[\\*](#page-1-0)</sup> runtime library (used by NumPy/SciPy) may keep its threads active to facilitate the rapid start of subsequent parallel regions. This is usually a useful approach to reduce work distribution overhead, but when another active thread pool exists in the application, it can impact performance. This is because the waiting OpenMP worker threads consume CPU time busy-waiting, while the other parallel work cannot start until OpenMP threads stop spinning or are preempted by the OS.

Because overhead from linear oversubscription (e.g. 2x) is not always visible on the application level (especially for smaller numbers of processor cores), it can be tolerated in many cases when the work for parallel regions is big enough to hide the overhead. However, in the worst case, a program starts multiple parallel tasks and each of these tasks ends up executing an OpenMP parallel region. This results in quadratic oversubscription (with default settings) which ruins multi-threaded performance on systems with a significant number of threads. For some larger systems like Intel® Xeon Phi™, it may not even be possible to create as many software threads as the number of hardware threads squared due to insufficient resources.

# **1.3. Threading Composability**

The co-existing issues of multi-threaded components together define the *threading composability* of a program module or component. A perfectly composable component should be able to function efficiently among other such components without affecting their efficiency. The first aspect of building a composable threading system is to avoid creation of an excessive number of software threads, preventing oversubscription. Ideally, a component or a parallel region should not dictate how many threads it needs for execution (*mandatory parallelism*). Instead, components or parallel regions essentially expose available parallelism to a runtime library, which in turn can provide control over the number of threads or can automatically coordinate tasks between components and parallel regions and map them onto available software threads (*optional parallelism*).

## **1.4. Restricting Number of Threads used in Nested Levels**

A common way to solve oversubscription issues involving the OpenMP runtime library is to disable nested parallelism or to carefully adjust it according to the number of application threads. This is usually accomplished by setting environment variables controlling the OpenMP runtime library. For example, OMP\_NUM\_THREADS=1 restricts the number of threads used in an OpenMP parallel region to 1. We do not discourage the use of this approach as it might be sufficient to solve the problem for many use cases. However, this approach can have potential performance-reducing drawbacks:

- 1) There may not be enough parallelism at the outer application level. Blindly disabling nested parallelism can result in underutilization, and consequently, slower execution.
- 2) Globally setting the number of threads once does not take into account different components or phases of the application, which can have differing requirements for optimal performance.
- 3) Setting the optimal value requires the user to have a deep understanding of the issues, the architecture of the application, and the system it uses.
- 4) There are additional settings to take into account like KMP\_BLOCKTIME (time a thread spins before going to sleep) and thread affinity settings.
- 5) The issue is not limited to OpenMP. Many Python packages like Numba, PyDAAL, OpenCV, and Intel's optimized SciKit-Learn are based on Intel® TBB or a custom threading runtime.

# **2. New approaches**

Our goal is to provide alternative solutions for composing multiple levels of parallelism across multiple threading libraries with same or better performance compared to the usual approaches. At the same time, we wish to keep the interface for this simple, requiring shallower knowledge and fewer decisions from end-users. We evaluate several new approaches in this paper.

#### **2.1. Static Settings**

A common way to parallelize Python code is to employ process or threads *pools* (or *executors*) provided through a standard library. These pools are also used by other Python libraries implementing parallel computations like Dask and Joblib. We modify these pools so that each pool worker calling a nested parallel computation can only use a particular number of processor cores.

For example, if we have an eight core CPU and want to create a pool of two workers, we limit the number of threads per pool worker to four. When using a process pool, we set the thread affinity mask for each worker process so that any threads created within a particular process operate only on a specific set of processor cores. In our example, the first process will use cores 0 through 3 and the second process will use cores 4 through 7. Since both OpenMP and Intel® TBB respect the incoming affinity mask during initialization, they limit the number of threads per process to four. As a result, we have a simple way of sharing threads between pool workers without any oversubscription issues.

When a multi-threading pool is used for application-level parallelism, the idea is the similar. Instead of setting process affinity masks, we limit the number of threads per pool worker using the threading runtime API. For example, we can use omp\_set\_num\_threads() to limit the number of threads for OpenMP parallel regions. This approach is similar to how OMP\_NUM\_THREADS environment variable can be specified for the entire application. The difference is that here, we can use knowledge of how many outermost workers are requested by the application and how much hardware parallelism is available on the machine, and then calculate an appropriate number of threads automatically and apply it for the specific pool instance. This is a more flexible approach for applications which might use pools of different sizes within the same run.

To implement this approach, we have created a Python module called *smp* (static or symmetric multi-processing). It works with

<span id="page-1-0"></span>[<sup>\\*.</sup>](#page-1-1) Other names and brands may be claimed as the property of others.

both thread and process pools from multiprocessing and concurrent.futures modules using the *monkey patching* technique that enables us to use this solution without any code modifications in user applications. To run it, we use one of the following commands:

python -m smp app.py python -m smp -f <oversubscription\_factor> app.py

The optional argument  $-f$  < over subscription factor> sets an oversubscription factor that will be used to compute the number of threads per pool worker. By default it is 2, which means that in our example, 8 threads will be used per process. By allowing this limited degree of oversubscription by default, many applications achieve better load balance and performance that will outweigh the overhead incurred by the oversubscription, as discussed in section 3.5. For the particular examples we show in this paper, the best performance is achieved with an oversubscription factor of 1 specified on the command line as  $-f \sim 1$ , indicating that any amount of oversubscription leads to non-optimal performance for those applications.

# **2.2. Limiting Simultaneous OpenMP Parallel Regions**

The second approach relies on extensions implemeted in the Intel's OpenMP runtime. The basic idea is to prevent oversubscription by not allowing multiple parallel regions (on different top-level application threads) to run simultaneously. This resembles the "Global OpenMP Lock" that was suggested in [\[AMala16\]](#page-6-4). The implementation provides two modes for scheduling parallel regions: *exclusive* and *counting*. Exclusive mode implements an exclusive lock that is acquired before running a parallel region and released after the parallel region completes. Counting mode implements a mechanism equivalent to a semaphore, which allows multiple parallel regions with small number of threads to run simultaneously, as long as the total number of threads does not exceed a limit. When the limit is exceeded, the mechanism blocks in a similar way to the exclusive lock until the requested resources become available. This idea is easily extended to the multiple process case using Inter-Process Coordination (IPC) mechanisms such as a system-wide semaphore.

<span id="page-2-1"></span>The exclusive mode approach is implemented in the Intel® OpenMP\* runtime library being released as part of Intel<sup>®</sup> Distribution for Python  $2018<sup>1</sup>$  $2018<sup>1</sup>$  $2018<sup>1</sup>$  as an experimental preview feature, later the counting mode was also added. Setting the KMP\_COMPOSABILITY environment variable as follows should enable each OpenMP parallel region to run exclusively, eliminating the worst oversubscription effects:

env KMP COMPOSABILITY=mode=exclusive python app.py env KMP\_COMPOSABILITY=mode=counting python app.py

With composability mode in use, multi-processing coordination is enabled automatically on the first usage. Each process has its own pool of OpenMP worker threads. While these threads are coordinated across the processes preventing oversubscription, creating a large number of threads per process can still cause resource exhaustion.

## **2.3. Coordinated Thread Pools with Intel® TBB**

Our last approach was introduced in a previous paper [\[AMala16\]](#page-6-4). It is based on using Intel® TBB as a single engine for coordinating

<span id="page-2-0"></span>[1.](#page-2-1) It was also introduced on Anaconda cloud starting with the version 2017.0.3 in limited, undocumented form.

<span id="page-2-2"></span>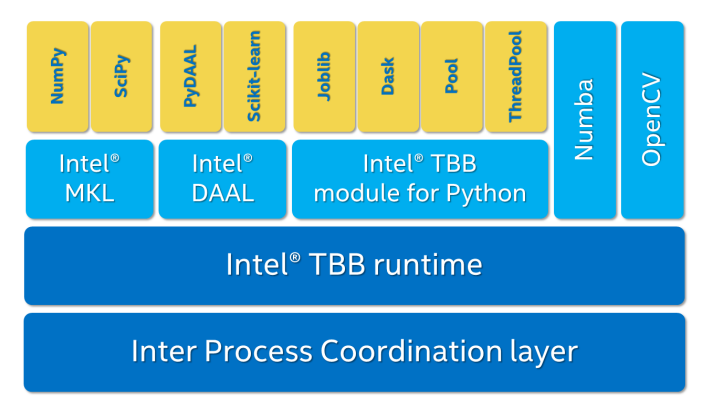

*Fig. 1: Intel® TBB provides a common runtime for Python modules and coordinates threads across processes.*

parallelism across all Python pools and modules. TBB's work stealing task scheduler is used to map tasks onto a limited set of TBB worker threads while the monkey-patching technique is applied in a TBB module for Python that implements Python's ThreadPool on top of TBB tasks. This approach makes it possible to dynamically balance the load across multiple tasks from different modules but is limited to the multi-threading case.

In this paper, we extended this approach by introducing an InterProcess Communication (IPC) layer for Intel® TBB. As shown in figure [1,](#page-2-2) different modules that are combined into a single application, work on top of the shared Intel® TBB pool, which is coordinated across multiple processes.

The TBB module for Python introduces a shared library, *libirml*, which is recognized by Intel® TBB library as a thread pool provider. Before creating any new worker thread, this library acquires an IPC semaphore. The semaphore is initialized with maximum value set to the number of CPU hardware threads. When all the allowed threads are allocated, no additional threads can be created.

Because of this greedy algorithm, some TBB processes can be left without worker threads at all. This is a legitimate situation within the optional parallelism paradigm implemented in Intel® TBB, which does not prevent master threads from making progress and completing computation even without worker threads joined. Thus, even in the worst case, counting all the worker and master threads, the total number of active threads for all the running processes does not exceed twice the number of CPU hardware threads.

When the first process finishes its computation, TBB puts the worker threads back in the pool and releases resources for the semaphore. A special monitor thread implemented in libirml detects this situation and the rest of the processes are allowed to acquire the relinquished resources and to add threads on the fly to ongoing computations in order to improve CPU utilization.

However, if we don't remove excess threads, this solution does not prevent resource exhaustion. Since we cannot move threads from one process to another, there can be too many threads allocated at the same time. This prevents processes with fewer threads from creating more threads to balance the load. To fix this issue, we implemented an algorithm that disposes of unused threads when a shortage of resources is detected.

This TBB-based approach to coordination is more dynamic and flexible than one based on OpenMP because it allows to repurpose and rebalance threads more flexibly, achieving better load

balancing overall. Even in counting composability mode, OpenMP needs to wait for all the requested threads to become available, while Intel<sup>®</sup> TBB allows threads to join parallel computations already in progress.

The TBB IPC module should be enabled manually via explicit command line key  $-\text{ipc}$ , for example:

python -m tbb --ipc app.py

## **3. Evaluation**

The results for this paper were acquired on a 2-socket system with Intel® Xeon® CPU E5-2699 v4 @ 2.20GHz (22 cores \* 2 hyperthreads) and 256GB DDR4 @ 2400 MHz. This system consists of 88 hardware threads in total.

For our experiments, we used [\[Miniconda\]](#page-6-12) distribution along with the packages of Intel<sup>®</sup> Distribution for Python [\[IntelPy\]](#page-6-13) installed from anaconda.org/intel

```
# activate miniconda
source <path to miniconda3>/bin/activate.sh
# create & activate environment from the Intel channel
conda create -n intel3 -c intel numpy dask tbb4py smp
source activate.sh intel3
# this setting is used for default runs
export KMP_BLOCKTIME=0
```
We installed the following versions and builds of the packages for our experiments: Python 3.6.3-intel\_12, numpy 1.14.3 py36\_intel\_0, dask 0.18.1-py36\_0, mkl 2018.0.3-intel\_1, openmp 2018.0.3-intel\_0, tbb4py 2018.0.4-py36\_0, smp 0.1.3-py\_2.

Here is an example of how to run the benchmark programs in different modes:

```
# Default mode (with KMP_BLOCKTIME=0 in effect)
python bench.py
# Serialized OpenMP mode
env OMP_NUM_THREADS=1 python bench.py
# SMP module, oversubscription factor = 1
python -m smp -f 1 bench.py
# Composable OpenMP, exclusive mode
env KMP_COMPOSABILITY=mode=exclusive python bench.py
# Composable OpenMP, counting mode
env KMP_COMPOSABILITY=mode=counting python bench.py
# Composable TBB mode (multithreading only)
python -m tbb bench.py
 Composable TBB mode with IPC on
python -m tbb --ipc bench.py
```
For our examples, we will talk mostly about the multi-threading case, but according to our investigations, all conclusions that will be shown are applicable for the multi-processing case as well unless additional memory copying happens between the processes, which is out of scope for this paper.

<span id="page-3-0"></span>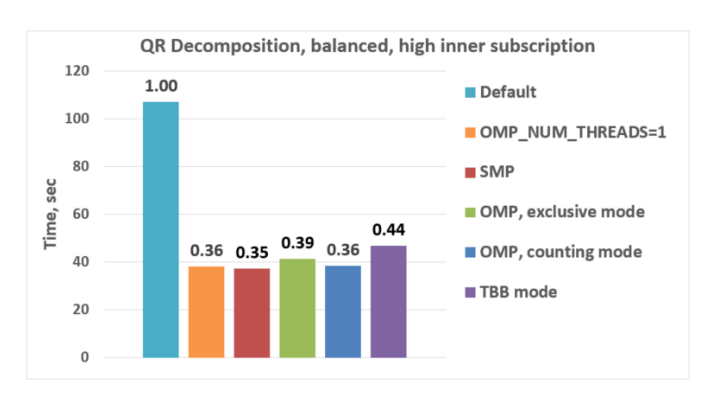

*Fig. 2: Execution times for balanced QR decomposition workload.*

Please find these benchmarks along with install and run script at [\[compbench\]](#page-6-14)

#### **3.1. Balanced QR Decomposition with Dask**

The code below is a simple program using Dask that validates a QR decomposition function by multiplying computed components and comparing the result against the original input.

```
1 import time, dask, dask.array as da
2 x = da.random.random((440000, 1000)3 chunks=(10000, 1000))
4 for i in range(3):
5 t0 = time.time()
    q, r = da.linalg.qr(x)
    test = da.al(da.isclose(x, q.dot(r)))8 test.compute()
    print(time.time() - t0)
```
Dask splits the array into 44 chunks and processes them in parallel using multiple threads. However, each Dask task executes the same NumPy matrix operations which are accelerated using Intel® MKL under the hood and thus multi-threaded by default. This combination results in nested parallelism, i.e. when one parallel component calls another component, which is also threaded. The execution is repeated numerous times, with results taken from later iterations, in order to avoid the cache-warming effects present in the first iterations.

Figure [2](#page-3-0) shows the performance for the code above. By default, Dask processes a chunk in a separate thread, so there are 44 threads at the top level. By default, Dask creates a thread pool with 88 workers, but only half of them are used since there are only 44 chunks. Chunks are computed in parallel with 44 OpenMP workers each. Thus, there can be 1936 threads competing for 44 cores, which results in oversubscription and poor performance.

A simple way to improve performance is to tune the OpenMP runtime using the environment variables. First, we limit the total number of threads. Since we have an 88-thread machine, we limit OpenMP to a single thread per parallel region ( (88 CPU threads / 88 workers in thread pool) \* 1x over-subscription). We also noticed that reducing the period of time after which an Intel OpenMP worker thread goes to sleep helps to improve performance in workloads with oversubscription (this works best for the multi-processing case but helps for multi-threading as well). We achieve this by setting KMP\_BLOCKTIME to zero by default. These simple optimizations reduce the computational time by 2.5x.

The third approach using *smp* module and specifying an oversubscription factor of  $1$  (-f 1) does similar optimizations automatically, and shows the same level of performance as for OMP\_NUM\_THREADS=1. The approach is more flexible and works with several thread/process pools in the application scope, even if they have different sizes. Thus, it is a better alternative to manual OpenMP tuning.

The remaining approaches are our dynamic OpenMP- and Intel® TBB-based approaches. Both approaches improve the default result, but OpenMP gives us the fastest time. As described above, the OpenMP-based solution allows processing of chunks one by one without any oversubscription, since each separate chunk can utilize the whole CPU. In contrast, the work stealing task scheduler of Intel® TBB is truly dynamic and uses a single thread pool to process all the given tasks simultaneously. As a

<span id="page-4-0"></span>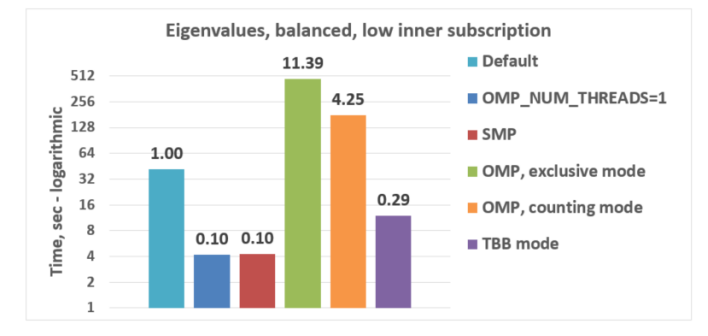

*Fig. 3: Execution time for balanced eigenvalues search workload.*

result, besides higher overhead for work distribution, it has worse cache utilization.

### **3.2. Balanced Eigenvalues Search with NumPy**

The code below processes eigenvalues and right eigenvectors search in a square matrix using Numpy:

```
1 import time, numpy as np
2 from multiprocessing.pool import ThreadPool
3 x = np.random.random((256, 256))4 p = ThreadPool(88)
5 for j in range(3):
     t0 = time.time()7 p.map(np.linalg.eig, [x for i in range(1024)])
     print(time.time() - t0)
```
In this example we process several matrices from an array in parallel using Python's ThreadPool while each separate matrix is computed in parallel by Intel® MKL. Similar to the QR decomposition benchmark above, we used quadratic oversubscription here. This code has the distinctive feature that, in spite of parallel execution of eigenvalues search algorithm, it cannot fully utilize all available CPU cores. The additional level of parallelism we use here significantly improves the overall benchmark performance.

Figure [3](#page-4-0) shows benchmark execution time using the same modes as in the QR decomposition example. The best choice for this benchmark was to limit number of threads statically either using manual settings or the *smp* module, and obtained about 10x speed-up. Also, Intel® TBB based approach performed much better than composable OpenMP. The reason for this was that there was insufficient parallelism present in each separate chunk. In fact, exclusive composability mode in OpenMP leads to serial matrix processing, so a significant part of the CPU stays unused. As a result, the execution time in this case becomes even larger than by default. The result of counting mode can be further improved on Intel® MKL side if parallel regions can be adjusted to request fewer threads.

# **3.3. Unbalanced QR Decomposition with Dask**

In previous sections, we discussed balanced workloads where the amount of work per thread at the top level is mostly the same. As we expected, the best strategy for such cases is based on static approaches. However, what if we need to deal with dynamic workloads where the amount of work per thread or process varies? To investigate such cases we have prepared unbalanced versions of our static benchmarks. Each benchmark creates an outermost

<span id="page-4-2"></span>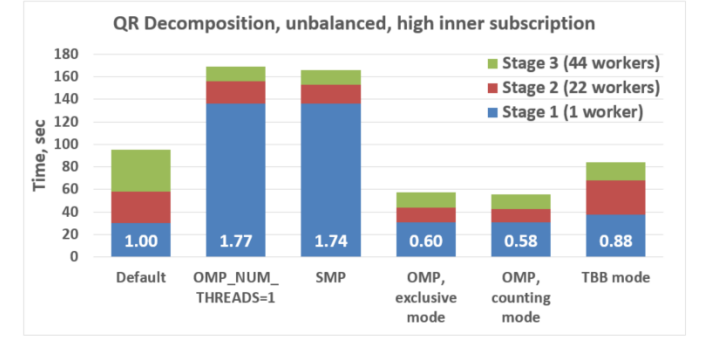

*Fig. 4: Execution times for unbalanced QR decomposition workload.*

thread pool for 44 workers. We will perform computations in three stages. The first stage uses only one thread from the pool, which is able to fully utilize the whole CPU. During the second stage, half of the top level threads are used (22 in our example). In the third stage, the whole pool is employed (44 threads).

The code below shows this *unbalanced* version of QR decomposition workload:

```
1 import time, dask, dask.array as da
2 def qr(x):
     t0 = time.time()q, r = da.linalg.qr(x)
     test = da.al(da.isclose(x, q.dot(r)))6 test.compute(num_workers=44)
     print(time.time() - t0)
s sz = (440000, 1000)9 x01 = da.random.random(sz, chunks=(440000, 1000))
10 x22 = da.random.random(sz, chunks=(20000, 1000))
11 x44 = da.random.random(sz, chunks=(10000, 1000))
12 qr(x01); qr(x22); qr(x44)
```
Figure [4](#page-4-2) demonstrates execution time for all the approaches. The first observation here is that the static SMP approach does not achieve good performance with imbalanced workloads. Since we have a single thread pool with a fixed number of workers, it is unknown which of workers are used and how intensively. Accordingly, it is difficult to set an appropriate number of threads statically. Thus, we limit the number of threads per parallel region based on the size of the pool only. As a result, just a few threads are used in the first stage, which leads to underutilization and slow performance. The second and third stages work well, but overall we have a mediocre result.

The work stealing scheduler of Intel® TBB works slightly better than the default version, but due to redundant work balancing in this particular case it has significant overhead.

The best execution time comes from using composable OpenMP. Since there is sufficient work to do in each parallel region, allowing each chunk to be calculated one after the other avoids oversubscription and results in the best performance.

#### **3.4. Unbalanced Eigenvalues Search with NumPy**

The second dynamic example present here is based on eigenvalues search algorithm from NumPy:

```
1 import time, numpy as np
2 from multiprocessing.pool import ThreadPool
3 from functools import partial
4
5 x = np.random.random((256, 256))6 y = np.random.random((8192, 8192))7 p = ThreadPool(44)
```
8

<span id="page-4-1"></span>[<sup>2.</sup>](#page-4-1) For more complete information about compiler optimizations, see our Optimization Notice [\[OptNote\]](#page-6-15)

<span id="page-5-0"></span>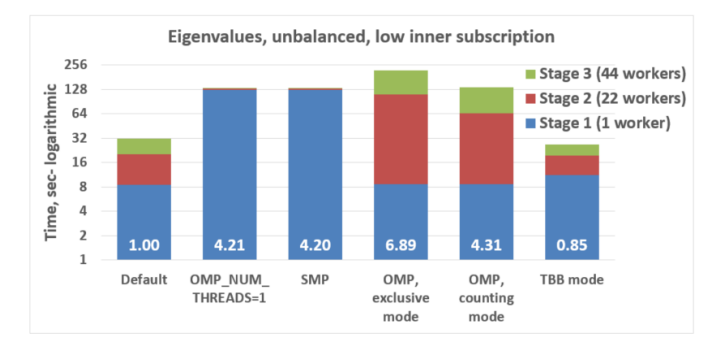

*Fig. 5: Execution time for unbalanced eigenvalues search workload.*

```
9 t0 = time.time()10 \text{ mm} = \text{partial}(\text{no.mat} \text{m} \cdot \text{v})11 p.map(mmul, [y for i in range(6)], 6)
12 print (time.time() - t0)
13
14 t0 = time.time()15 p.map(np.linalg.eig, [x for i in range(1408)], 64)
16 print (time.time() - t0)
17
18 \text{ t0} = \text{time} \cdot \text{time}19 p.map(np.linalg.eig, [x for i in range(1408)], 32)
20 print(time.time() - t0)
```
In this workload, we have the same three stages. The second and the third stage computes eigenvalues and the first one performs matrix multiplication. The reason we do not use eigenvalues search for the first stage as well is that it cannot fully load the CPU as we intended.

From figure [5](#page-5-0) we can see that the best solution for this workload is Intel® TBB mode, which reduces execution time to 85% of the default mode. SMP module works even slower than the default version due to the same issues as described for the unbalanced QR decomposition example. Composable OpenMP works slower as well since there is not enough work for each parallel region, which leads to CPU underutilization.

## **3.5. Impact of nested parallelism and oversubscription**

The experiments in this section demonstrate the benefits of using nested parallelism and determine what degree of oversubscription impacts performance. We took our balanced eigenvalues search workload (section 3.2) and ran it in default and the best performing SMP modes. Then we ran it with various sizes for the top level thread and process pool, from 1 to 88 workers.

<span id="page-5-1"></span>[3.](#page-5-1) For more complete information about compiler optimizations, see our Optimization Notice [\[OptNote\]](#page-6-15)

<span id="page-5-2"></span>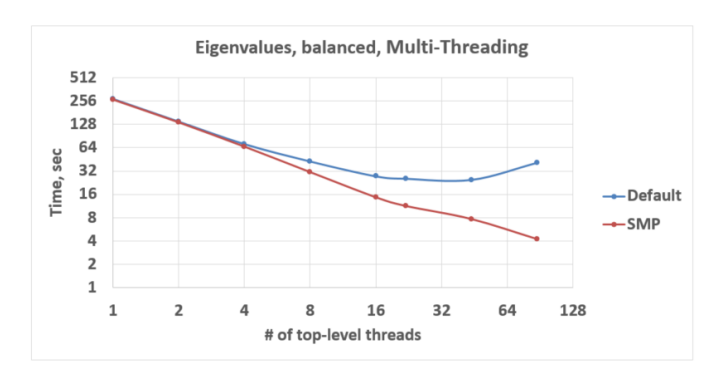

*Fig. 6: Multi-threading scalability of eigenvalues search workload.*

<span id="page-5-3"></span>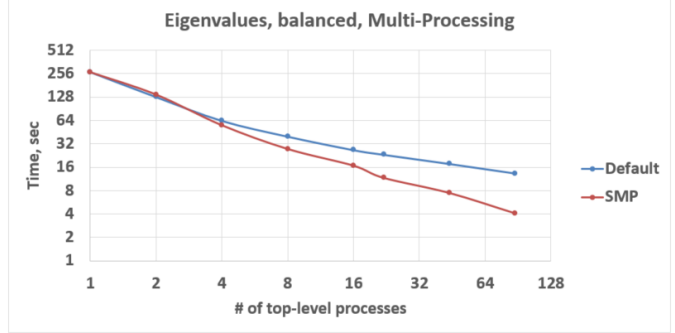

*Fig. 7: Multi-processing scalability of eigenvalues search workload.*

Figure [6](#page-5-2) shows the scalability results for the multi-threading case. The difference in execution time between these two methods starts from 8 threads in top level pool and becomes larger as the pool size increases.

The multi-processing scalability results are shown in figure [7.](#page-5-3) Multi-processing version differs from multi-threading one by using multiprocessing.Pool and returning no result out of the mapped function in order to exclude copying from the measurements. The results are very similar to the multi-threading case: oversubscription effects become visible starting from 8 processes at the top level of parallelization.

#### **4. Solutions Applicability and Future Work**

In summary, all three evaluated approaches to compose parallelism are valuable and can provide significant performance increases for both multi-threading and multi-processing cases. Ideally, we would like to find a single solution, which works well in all cases. Instead, the presented approaches complement each other and have their own fields of applicability.

The SMP approach works perfectly for balanced workloads where all the outermost workers have same amount of work. Compared with manual tuning of OpenMP settings, this approach is more stable, since it can work with pools of different sizes within the scope of a single application without performance degradation. Thanks to configuring process affinity mask, it also covers other threading libraries such as Intel® TBB.

The composable OpenMP mode works best with unbalanced benchmarks for cases where there is enough work to load each innermost parallel region.

The dynamic task scheduler from Intel® TBB provides the best performance when innermost parallel regions cannot fully utilize the whole CPU and/or have varying amounts of work to process.

The evidence presented in this paper does not explore the full problem parameter space, however it does provide practical guidance that can be used as a starting point to tune the performance of applications with nested parallelism.

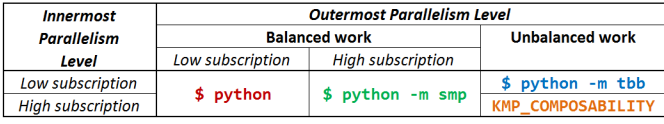

Threads created for blocking I/O operations are not subject to performance degradation caused by oversubscription. In fact, it is recommended to maintain a higher number of threads because

We encourage readers to try suggested composability modes and use them in production environments, if this provides better results. However, there are potential enhancements that can be implemented and we need feedback and real-life use cases in order prioritize the improvements.

Both *tbb* and *smp* modules are implemented and tested with both major Python versions, 2 (starting with 2.7+) and 3 (3.5 and newer). The *smp* module works only on Linux currently, but can be extended to other platforms as well. The *smp* bases calculations only on the size of the pool and does not take into account its real usage. We think it can be improved in future to trace task scheduling pool events and become more flexible.

The composability mode of Intel OpenMP\* runtime library is currently limited to Linux platform as well. It works well with parallel regions with high CPU utilization, but it has a significant performance gap in other cases, which we believe can be improved.

The IPC mode of the TBB module for Python is also limitted to Linux and classified a preview feature, which might be insufficiently optimized and verified with different use cases. However, the default mode of the TBB module for Python works as well on Windows and Mac OS for multi-threading coordination in single process. Also, the TBB-based threading layer of Intel® MKL might be suboptimal compared to the default OpenMPbased threading layer.

All these problems can be eliminated as more users become interested in using nested parallelism in a prodution environment and as all software mentioned here is further developed.

#### **5. Conclusion**

This paper provides a working definition for threading composability, specifically discussing the necessity for broader usage of nested parallelism on multi-core systems. We also addressed performance issues related to the GIL and oversubscription of threads, for python libraries using parallelism with multi-core processors, such as NumPy, SciPy, SciKit-learn, Dask, and Numba.

Three approaches are suggested as potential solutions. The first approach is to statically limit the number of threads created on the nested parallel level. The second one is to coordinate execution of OpenMP parallel regions. The third one is to use a common threading runtime using Intel® TBB extended to multi-processing parallelism. All these approaches limit the number of active threads in order to prevent penalties of oversubscription. They coordinate parallel execution of independent program modules to improve overall performance.

The examples presented in the paper show promising results while achieving the best performance using nested parallelism in threading composability modes. In particular, balanced QR decomposition and eigenvalues search examples are 2.5x and 7.5x faster compared to the baseline implementations. Imbalanced versions of these benchmarks are 34-35% faster than the baseline.

These improvements are all achieved with different approaches, demonstrating that the three solutions are valuable and complement each other. Our comparison of the suggested approaches provides recommendations for when it makes sense to employ each of them.

#### **REFERENCES**

<span id="page-6-13"></span><span id="page-6-12"></span><span id="page-6-11"></span><span id="page-6-10"></span><span id="page-6-9"></span><span id="page-6-8"></span><span id="page-6-7"></span><span id="page-6-6"></span><span id="page-6-5"></span><span id="page-6-4"></span><span id="page-6-3"></span><span id="page-6-2"></span><span id="page-6-1"></span><span id="page-6-0"></span>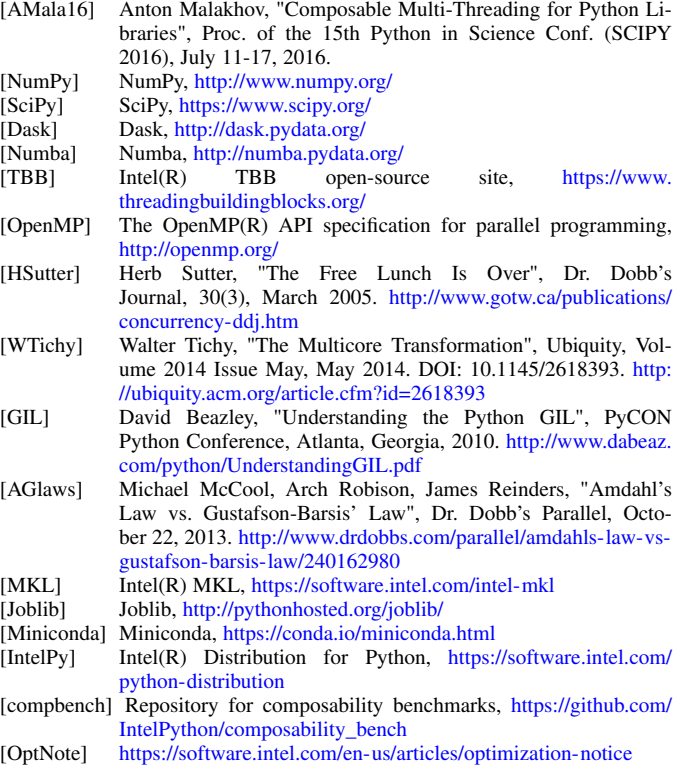

#### <span id="page-6-15"></span><span id="page-6-14"></span>**Optimization Notice**

Intel's compilers may or may not optimize to the same degree for non-Intel microprocessors for optimizations that are not unique to Intel microprocessors. These optimizations include SSE2, SSE3, and SSSE3 instruction sets and other optimizations. Intel does not guarantee the availability, functionality, or effectiveness of any optimization on microprocessors not manufactured by Intel. Microprocessor-dependent optimizations in this product are intended for use with Intel microprocessors. Certain optimizations not specific to Intel microarchitecture are reserved for Intel microprocessors. Please refer to the applicable product User and Reference Guides for more information regarding the specific instruction sets covered by this notice.

Notice revision #20110804